# **Prognozowanie i symulacje Wykład 6**

Dla modelu:

$$
y_t = \beta_0 + \beta_1 x_{t1} + \beta_2 x_{t2} + \varepsilon_t
$$

Przy spełnionych założeniach:

ispelnionych założeniach:

\n
$$
E(\varepsilon) = 0 \quad \text{var}(\varepsilon)^2 = \sigma_{\varepsilon}^2 \quad \text{cov}(\varepsilon_t, \varepsilon_s) = 0, \ t \neq s
$$

Najlepszym, nieobciążonym estymatorem liniowym nieznanych parametrów β jest estymator metody najmniejszych kwadratów

## Autokorelacja

Autokorelacja pierwszego rzędu:  $\mathcal{E}_{t} = \rho_1 \mathcal{E}_{t-1} + \mathcal{E}_{t}, \quad |\rho_1| < 1$ 

gdzie *ξ* jest procesem czysto losowym.

$$
\mathcal{E}_{t} = \rho_{1} \mathcal{E}_{t-1} + \mathcal{E}_{t},
$$
  
\n
$$
\mathcal{E}_{t-1} = \rho_{1} \mathcal{E}_{t-2} + \mathcal{E}_{t-1}
$$
  
\n
$$
\mathcal{E}_{t-2} = \rho_{1} \mathcal{E}_{t-3} + \mathcal{E}_{t-2}
$$
  
\n
$$
\mathcal{E}_{t-3} = \rho_{1} \mathcal{E}_{t-4} + \mathcal{E}_{t-3}
$$

#### Autokorelacja składnika losowego

**KOTEIACJA SK140111KA IOSOWEGO**<br>  $\varepsilon_t = \rho_1(\rho_1(\rho_1(\rho_1\varepsilon_{t-4} + \xi_{t-3}) + \xi_{t-2}) + \xi_{t-1}) + \xi_t$  $\mu_1 \mathcal{P}_1 \mathcal{P}_1 \mathcal{P}_1 \mathcal{P}_{t-4}$  +  $\mathcal{P}_t$ <br> $\mathcal{P}_t = \mu_1 \mathcal{P}_2$ =  $\rho_1(\rho_1(\rho_1 \varepsilon_{t-4} + \varepsilon_{t-3}) + \varepsilon_{t-2}) + \varepsilon_{t-1}) + \varepsilon_t$ <br>=  $\rho_1^4 \varepsilon_{t-4} + \rho_1^3 \varepsilon_{t-3} + \rho_1^2 \varepsilon_{t-2} + \rho_1 \varepsilon_{t-1} + \varepsilon_t$ 

 $2\epsilon + \rho^3 \epsilon + \rho^4$  $\varepsilon_{t} = \xi_{t} + \rho_{1} \xi_{t-1} + \rho_{1}^{2} \xi_{t-2} + \rho_{1}^{3} \xi_{t-3} + \rho_{1}^{4} \varepsilon_{t-4} + ...$  $\frac{1}{p} \sum_{p=1}^{\infty} \frac{1}{p_1^p} \sum_{t=p}^{\infty} \frac{1}{p_2^p}$ 

 $\mathcal{P}_1$  $\infty$  $=\sum\nolimits_{p=1}^{\infty }\rho _{1}^{p}\xi _{t-}% ^{p}=\sum\nolimits_{j=1}^{\infty }\rho _{j}^{p}$ 

 $\rho_1$  ...  $\rho_1^{n-1}$  $\rho_1$  1 ...  $\rho_1^{n-2}$ 1  $\alpha^{n-2}$  $\rho_1^{n-1}$   $\rho_1'$ 1 1 1 *n n*  $n-1$   $\alpha^n$  $\rho_1$  ...  $\rho_1^{n-1}$  $\rho_1$   $\rho_1$   $\rho_1$   $\rho_1^{n-2}$  $\rho_1^{n-1}$   $\rho_1^{n-2}$  $\overline{a}$  $\overline{\phantom{0}}$  $-1$   $\alpha^{n-2}$  $\begin{bmatrix} 1 & \rho_1 & \cdots & \rho_1^{n-1} \end{bmatrix}$  $\begin{vmatrix} 1 & \rho_1 & \cdots & \rho_1^{n-1} \\ 0 & 1 & \cdots & 0^{n-2} \end{vmatrix}$  $\Omega = \begin{vmatrix} \rho_1 & 1 & \cdots & \rho_1^{n-2} \end{vmatrix}$  $\left| \begin{array}{cccc} p_1 & 1 & \cdots & p_1 \\ \cdots & \cdots & \cdots & \cdots \end{array} \right|$  $\left[ \begin{array}{cccc} ... & ... & ... & ... & ... \ \rho_1^{n-1} & \rho_1^{n-2} & ... & 1 \end{array} \right]$ 

## Autokorelacja składnika losowego

• Macierz wariancji kowariancji składnika losowego bez autokorelacji cji składnika losowego bez $\begin{bmatrix} 1 & 0 & \cdots & 0 \end{bmatrix}$  $\begin{bmatrix} 1 & 0 & \cdots & 0 \\ 0 & 1 & \cdots & 0 \end{bmatrix}$ 

autokorelacji  
\n
$$
var(\varepsilon_{t}) = \sigma^{2} I, \quad I = \begin{bmatrix} 1 & 0 & \cdots & 0 \\ 0 & 1 & \cdots & 0 \\ \cdots & \cdots & \cdots & \cdots \\ 0 & 0 & \cdots & 1 \end{bmatrix}
$$
\nMaciors versionii konversi  
\n
$$
Var\left(\frac{\sigma}{\varepsilon_{t}}\right) = \frac{1}{\sigma^{2} I} \frac{1}{\sigma^{2} \varepsilon_{t}^{2}} \frac{\sigma^{2}}{\varepsilon_{t}^{2}} \frac{\sigma^{2}}{\varepsilon_{t}
$$

• Macierz wariancji kowariancji składnika losowego z<br>autokorelacją  $\begin{bmatrix} 1 & \rho_1 & \cdots & \rho_1^{n-1} \end{bmatrix}$ autokorelacją

autokorelacją  
\n
$$
var(\varepsilon_{t}) = \sigma^{2} \Omega, \quad \Omega = \begin{bmatrix} 1 & \rho_{1} & \cdots & \rho_{1}^{n-1} \\ \rho_{1} & 1 & \cdots & \rho_{1}^{n-2} \\ \cdots & \cdots & \cdots & \cdots \\ \rho_{1}^{n-1} & \rho_{1}^{n-2} & \cdots & 1 \end{bmatrix}
$$

Estymator KMNK i wariancja estymatora

$$
\hat{\beta} = (X^T X)^{-1} X^T Y = (X^T X)^{-1} X^T (X \beta + \varepsilon)
$$
  
=  $(X^T X)^{-1} X^T X \beta + (X^T X)^{-1} X^T \varepsilon$   
=  $\beta + (X^T X)^{-1} X^T \varepsilon$ 

$$
var(\hat{\beta}) = E[(\hat{\beta} - \beta)(\hat{\beta} - \beta)^{T}]
$$
  
= 
$$
E[(X^{T}X)^{-1}X^{T} \epsilon \epsilon^{T} X (X^{T}X)^{-1}]
$$
  
= 
$$
(X^{T}X)^{-1}X^{T} (E(\epsilon \epsilon^{T}))X (X^{T}X)^{-1}
$$

wariancja – kowariancja składnika losowego

## Estymator KMNK i wariancja estymatora

$$
E(\varepsilon \varepsilon^{T}) = \text{var}(\varepsilon_{t}) = \sigma^{2} I
$$
  
\n
$$
\text{var}(\hat{\beta}) = E[(\hat{\beta} - \beta)(\hat{\beta} - \beta)^{T}]
$$
  
\n
$$
= E[(X^{T}X)^{-1}X^{T}\varepsilon \varepsilon^{T}X(X^{T}X)^{-1}]
$$
  
\n
$$
= (X^{T}X)^{-1}X^{T}E(\varepsilon \varepsilon^{T})X(X^{T}X)^{-1} = \sigma^{2}(X^{T}X)^{-1}
$$

$$
E(\varepsilon \varepsilon^{T}) = \text{var}(\varepsilon_{t}) = \sigma^{2} \Omega
$$
  

$$
\text{var}(\hat{\beta}) = E[(\hat{\beta} - \beta)(\hat{\beta} - \beta)^{T}]
$$
  

$$
= E[(X^{T}X)^{-1}X^{T}\varepsilon \varepsilon^{T}X(X^{T}X)^{-1}]
$$
  

$$
= (X^{T}X)^{-1}X^{T}E(\varepsilon \varepsilon^{T})X(X^{T}X)^{-1}
$$
  

$$
= \sigma^{2}(X^{T}X)^{-1}X^{T}\Omega X(X^{T}X)^{-1}
$$

# Skutki autokorelacji

- Estymator KMNK w dalszym ciągu jest estymatorem nieobciążonym i zgodnym
- Estymator KMNK przystaje być estymatorem najefektywniejszym (przestaje być estymatorem BLUE)
- Estymator wariancja składnika losowego jest obciążony przy autokorelacji dodatniej jest to obciążenie w dół
- Średnie błędy szacunku parametrów są niedoszacowane
- Statystyki t-Studenta są zawyżone
- W teście t-Studenta częściej odrzucana jest hipoteza zerowa

## Rozwiązanie problemu

- Zmiana postaci funkcyjnej modelu
- Uzupełnienie zbioru zmiennych objaśniających
- Uogólniona metoda najmniejszych kwadratów
- Estymator Cochrana-Orcutta
- Estymator Praisa-Winstena
- Prognozowanie w warunkach autokorelacji

#### Estymator uogólnionej metody najmniejszych kwadratów

$$
\hat{\beta} = (X^T \Omega^{-1} X)^{-1} X^T \Omega^{-1} Y
$$

- Nieznane wartości w macierzy Ω
- Wykorzystujemy "stosowalną" metodę UMNK

Zastosowanie KMNK do zmodyfikowanych zmiennych

$$
y_t^* = y_t - \rho_1 y_{t-1}
$$
  

$$
x_t^* = x_t - \rho_1 x_{t-1}
$$

Wartość współczynnika korelacji pochodzi z estymacji modelu  $(AR(1))$ :

$$
\varepsilon_{t} = \rho_{1}\varepsilon_{t-1} + \xi_{t}, \qquad |\rho_{1}| < 1
$$

Metoda Cochrane'a – Orcutta korzysta z n-1 obserwacji, prowadzi to do przybliżonych ocen parametrów metody UMNK (takie podejście daje mniej efektywne wyniki), jednak w przypadku dużych prób oszacowania są zbieżne.

Transformacja pierwszych wartości zmiennej objaśnianej i zmiennych objaśniających:

$$
y_1^* = y_1 \sqrt{1 - {\rho_1}^2}
$$

$$
x_1^* = x_1 \sqrt{1 - {\rho_1}^2}
$$

Dalsze wartości szeregów ustalane są zgodnie z przekształceniem Cochrane'a – Orcutta

#### Metoda Cochrane'a – Orcutta – krok po kroku

Model 12: Estymacja KMNK, wykorzystane obserwacje 1999:1-2015:4 (N = 68) Zmienna zależna (Y): SI

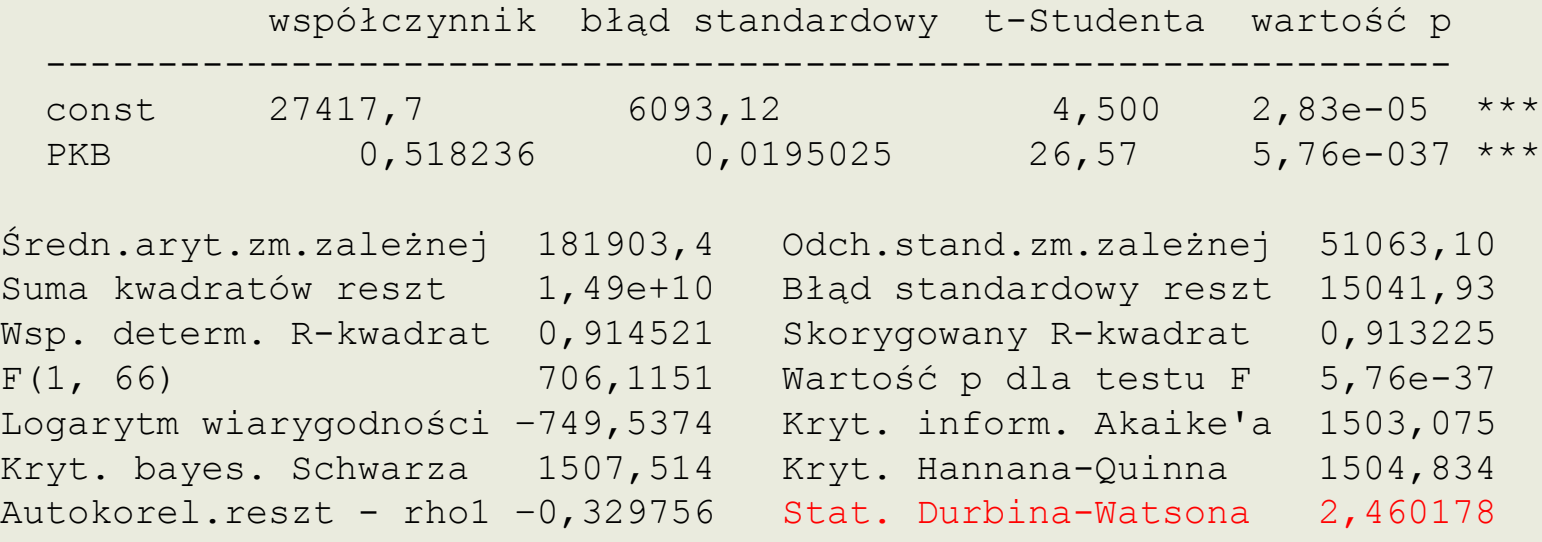

```
Test LM na autokorelację rzędu 1 -
   Hipoteza zerowa: brak autokorelacji składnika losowego
   Statystyka testu: LMF = 7,87251
  z wartościa p = P(F(1, 65) > 7,87251) = 0,00661486
```
Z tego modelu zapisujemy reszty i szacujemy model pomocniczy  $\hat{\varepsilon}_t = \rho_1 \hat{\varepsilon}_{t-1} + \xi_t$ 

#### Metoda Cochrane'a – Orcutta – krok po kroku

Model 13: Estymacja KMNK, wykorzystane obserwacje 1999:2-2015:4 (N = 67) Zmienna zależna (Y): uhat12

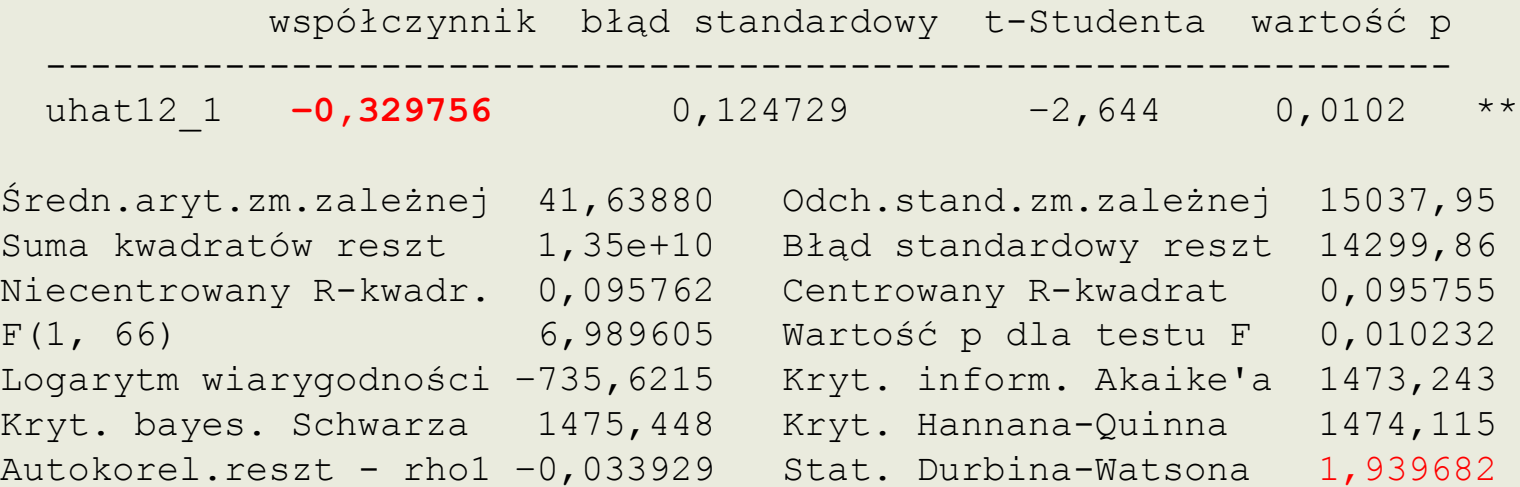

Ustalamy skorygowane wartości zmiennych – y i x

Obvarite water (SCL ZITIEIII) 
$$
y + x
$$

\n
$$
SI_t^* = y_t - (-0.329756) SI_{t-1}
$$
\n
$$
PKB_t^* = x_t - (-0.329756) PRB_{t-1}
$$

Szacujemy model KNMK z wykorzystaniem skorygowanych zmiennych

#### Metoda Cochrane'a – Orcutta – krok po kroku

Model 14: Estymacja KMNK, wykorzystane obserwacje 1999:2-2015:4 (N = 67) Zmienna zależna (Y): **SI1**

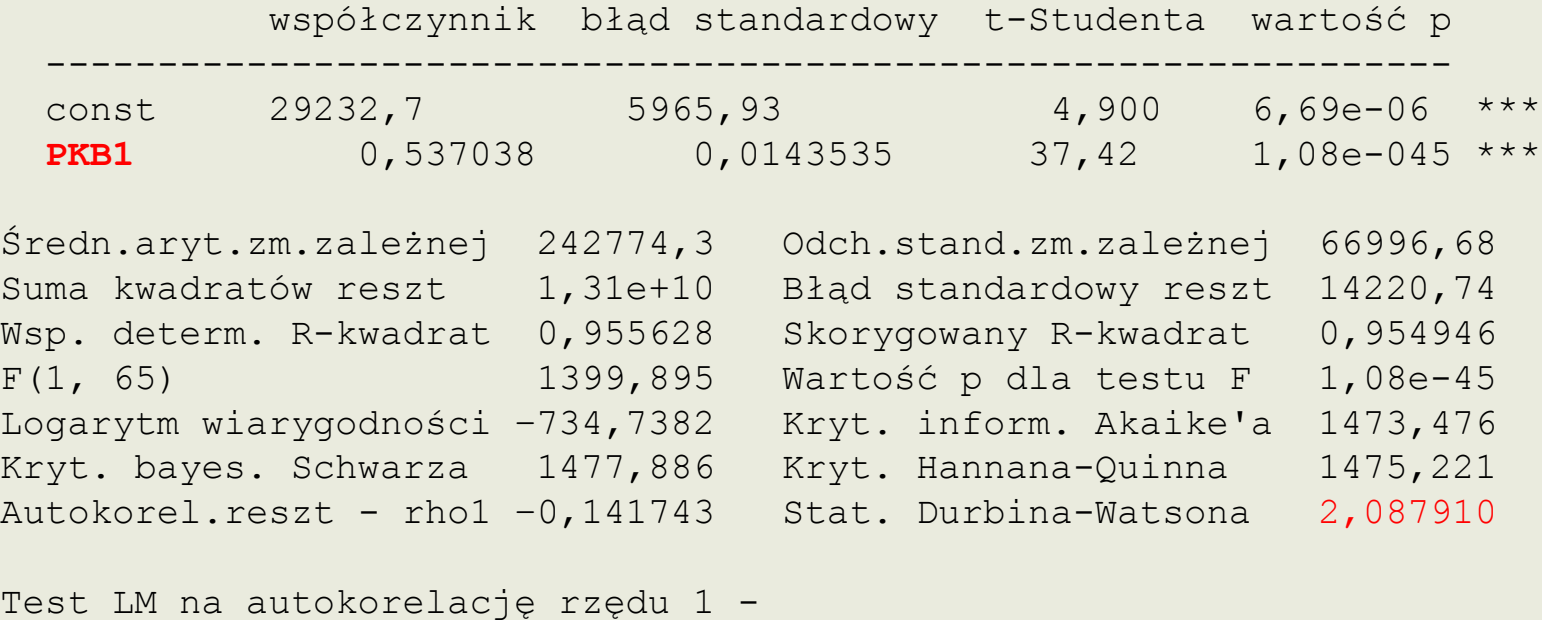

```
 Hipoteza zerowa: brak autokorelacji składnika losowego
 Statystyka testu: LMF = 1,18828
z wartością p = P(F(1, 64) > 1,18828) = 0,279763
```
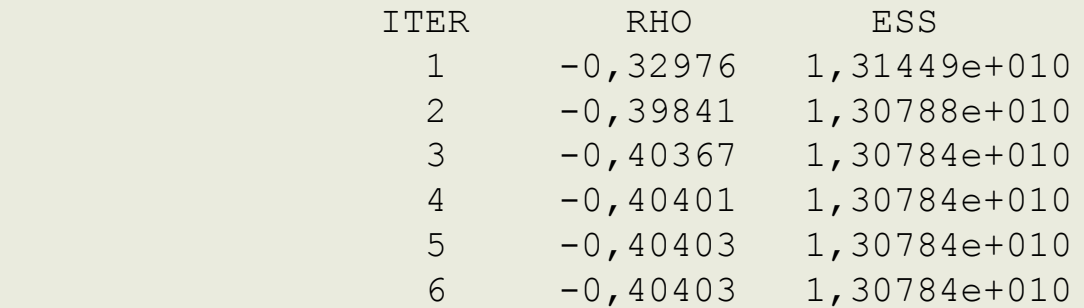

```
Model 15: Estymacja Cochrane-Orcutt, wykorzystane obserwacje 1999:2-2015:4 (N = 
67)
Zmienna zależna (Y): SI
rho = -0,404033
```
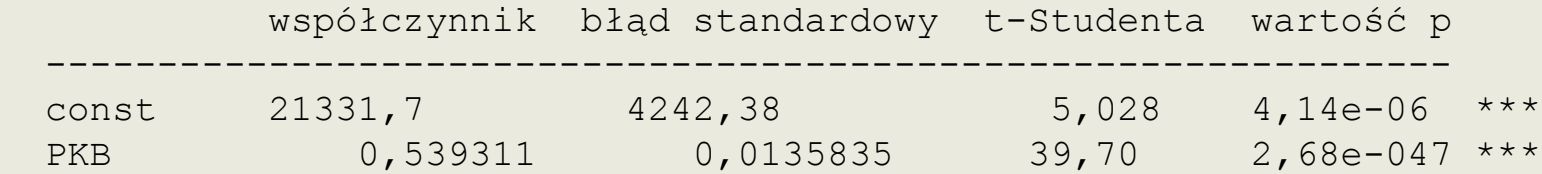

Podstawowe statystyki dla danych quasi-różnicowanych (rho):

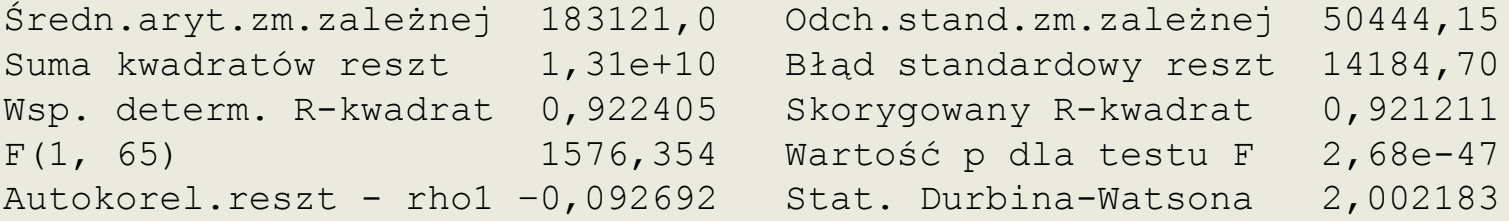

Wartość współczynnika autkorelacji ustalana jest aby zminimalizować resztową sumę kwadratów (ESS)

 $x_t^* = y_t - (-0.40403) SI_{t-1}$   $PKB_t^* = x_t - (-0.40403)$  $SI_t^* = y_t - (-0, 40403) SI_{t-1}$   $PKB_t^* = x_t - (-0, 40403) PKB_{t-1}$  $=x_{t}-($ 

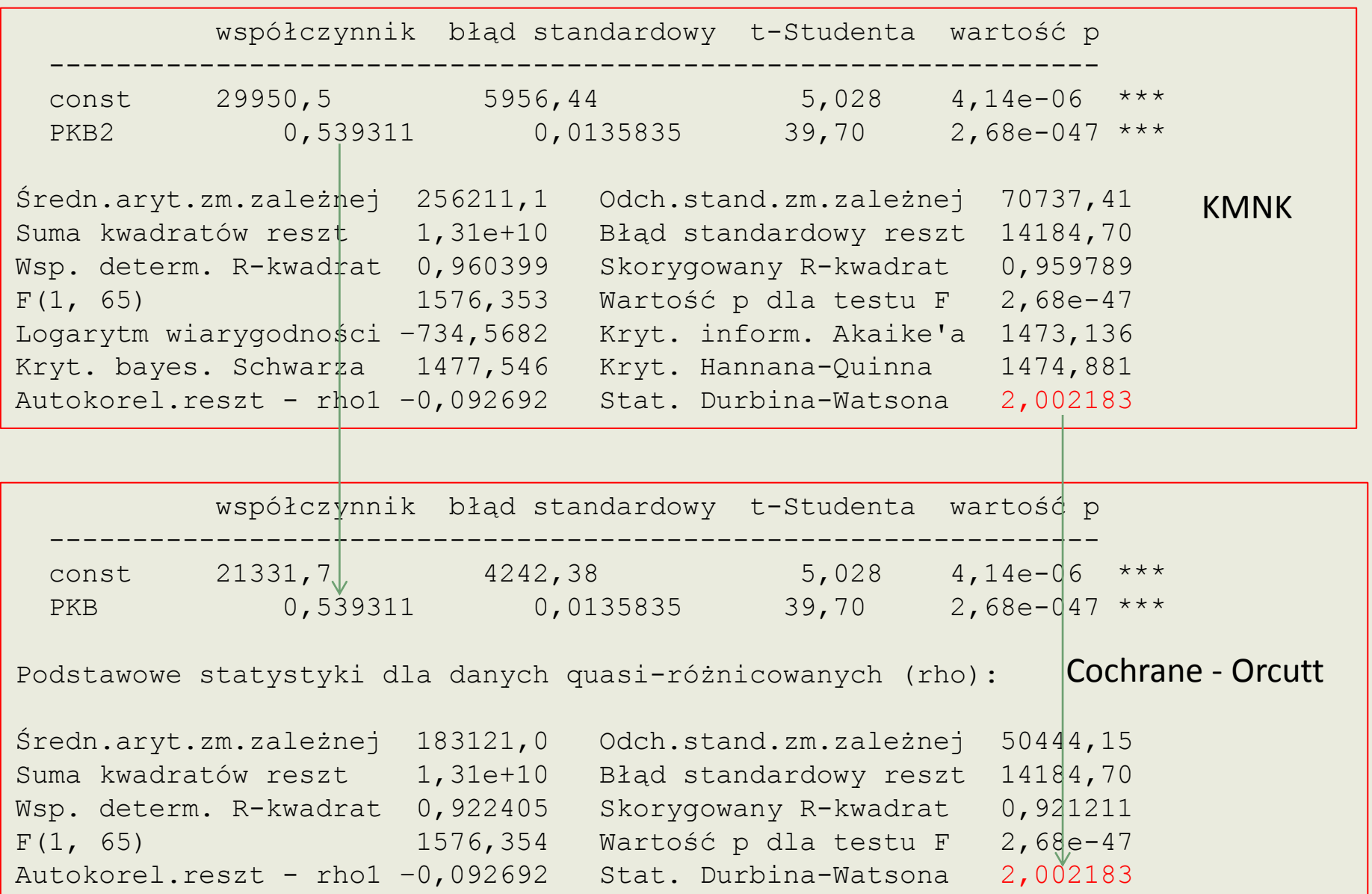

#### Prognozowanie na podstawie modelu z autokorelacją

Model 4: Estymacja KMNK, wykorzystane obserwacje 1999:1-2015:4 (N = 68) Zmienna zależna (Y): PKB

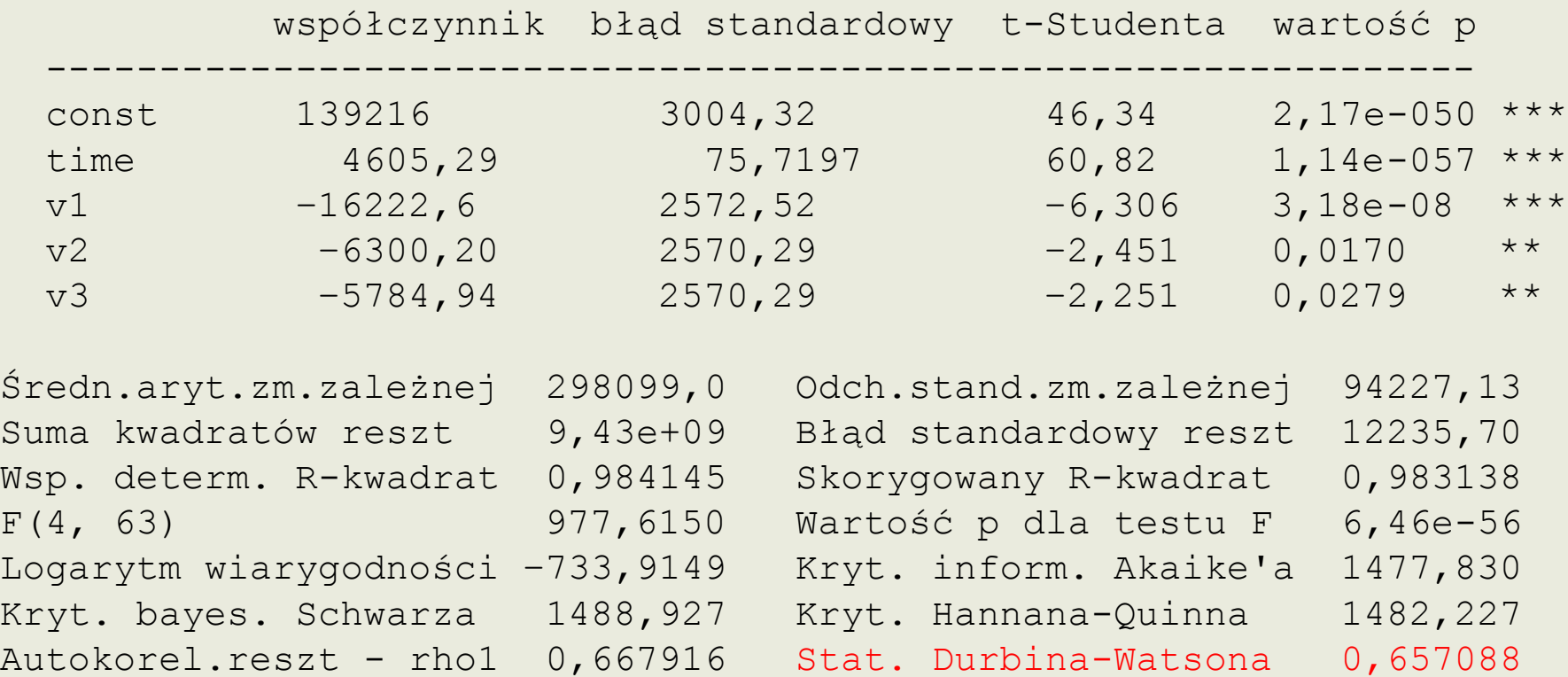

```
Test LM na autokorelację rzędu 1 -
   Hipoteza zerowa: brak autokorelacji składnika losowego
   Statystyka testu: LMF = 43,3884
  z wartością p = P(F(1, 62) > 43,3884) = 1,10929e-008
```
Test Breuscha-Godfreya na autokorelację rzędu pierwszego Estymacja KMNK, wykorzystane obserwacje 1999:1-2015:4 (N = 68) Zmienna zależna (Y): uhat

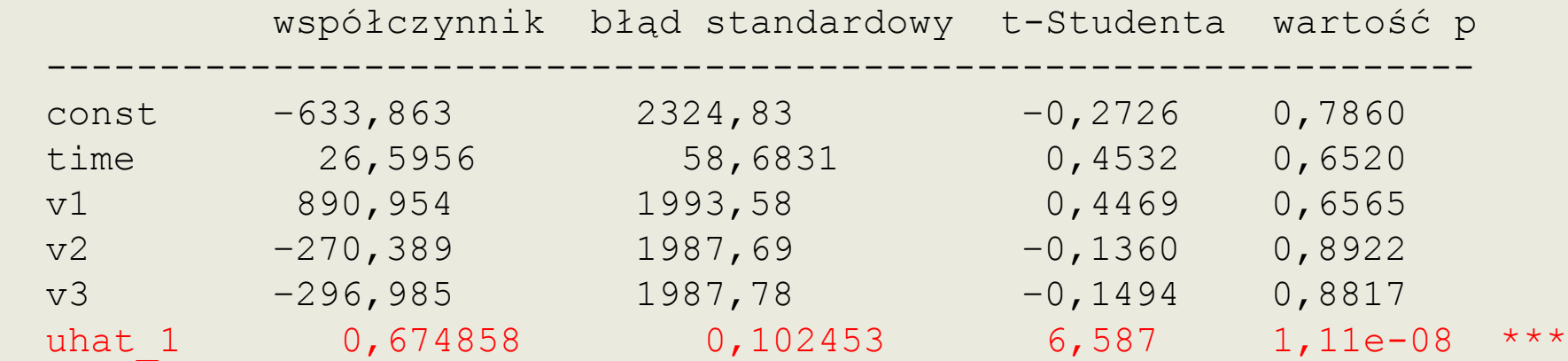

Wsp. determ.  $R-kwadrat = 0,411700$ 

```
Statystyka testu: LMF = 43,388417,
z wartością p = P(F(1, 62) > 43, 3884) = 1, 11e-008
```

```
Statystyka testu: TR^2 = 27,995604,z wartością p = P(Chi-kwadrat(1) > 27,9956) = 1,22e-007
```

```
Ljung-Box Q' = 26,4404,
z wartością p = P(Chi-kwadrat(1) > 26,4404) = 2,72e-007
```
Iteracyjne szacowanie parametru rho...

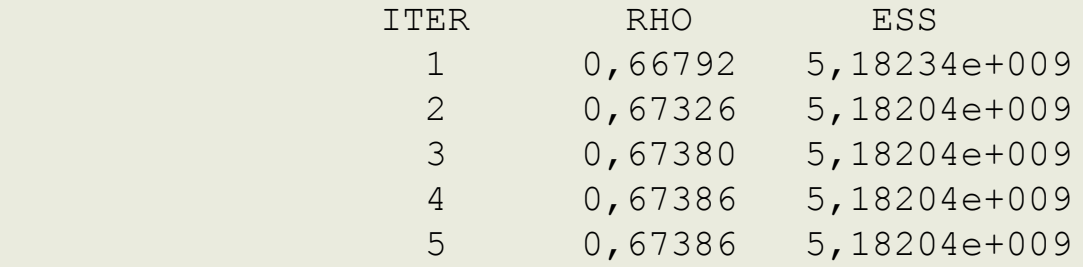

Model 5: **Estymacja Cochrane-Orcutt**, wykorzystane obserwacje 1999:2-2015:4 (N = 67) Zmienna zależna (Y): PKB rho =  $0,673863$ 

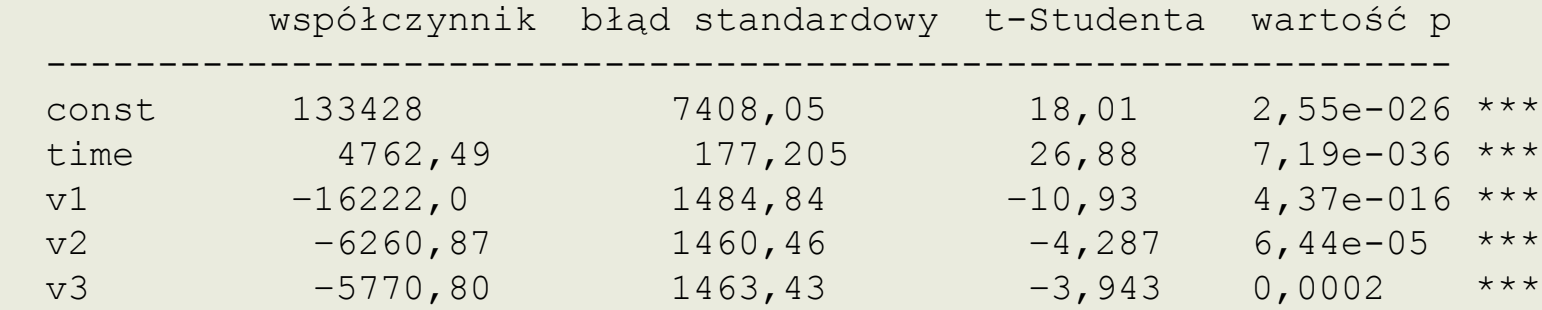

Podstawowe statystyki dla danych quasi-różnicowanych (rho):

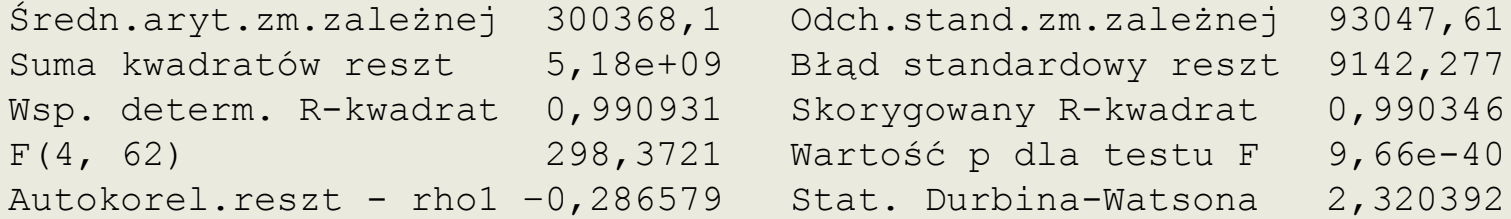

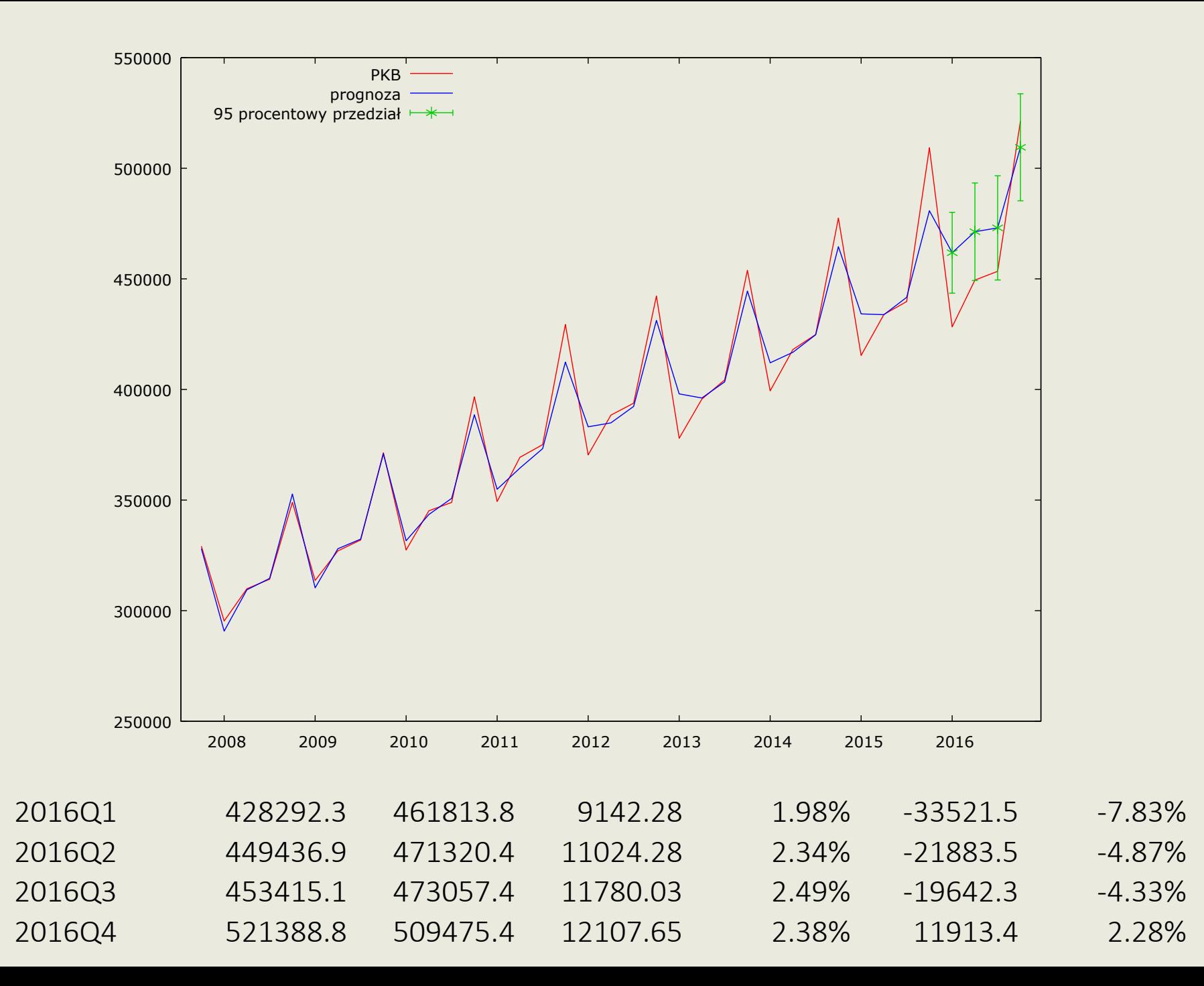

Iteracyjne szacowanie parametru rho...

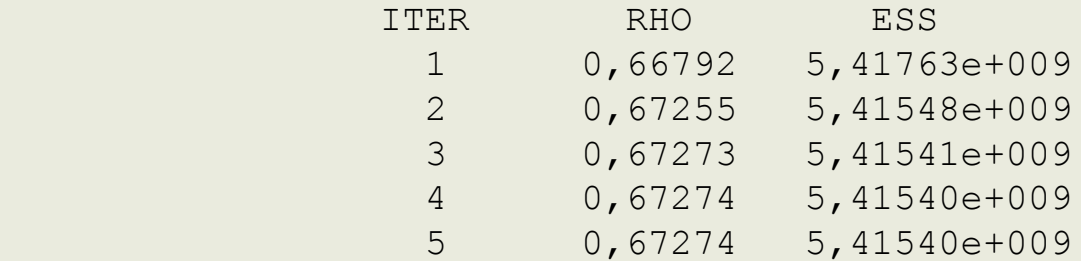

Model 6: Estymacja Prais-Winsten, wykorzystane obserwacje 1999:1-2015:4 (N = 68) Zmienna zależna (Y): PKB rho =  $0,67274$ 

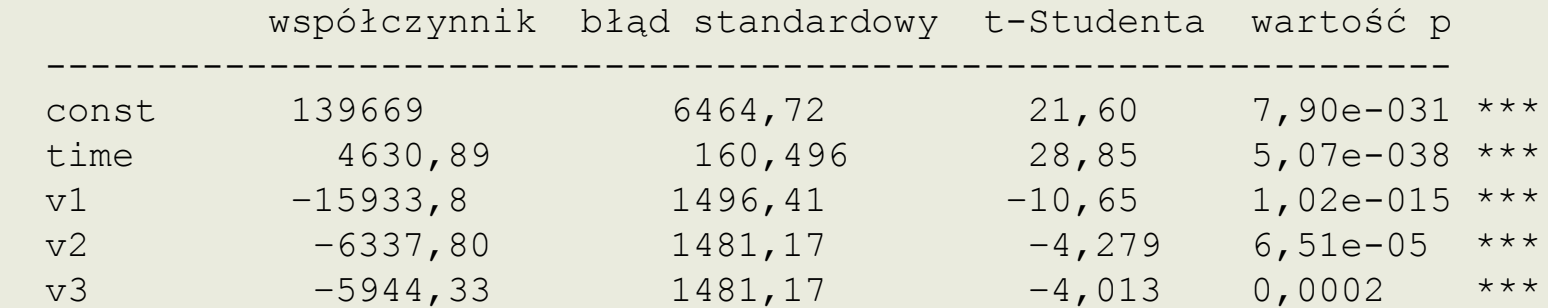

Podstawowe statystyki dla danych quasi-różnicowanych (rho):

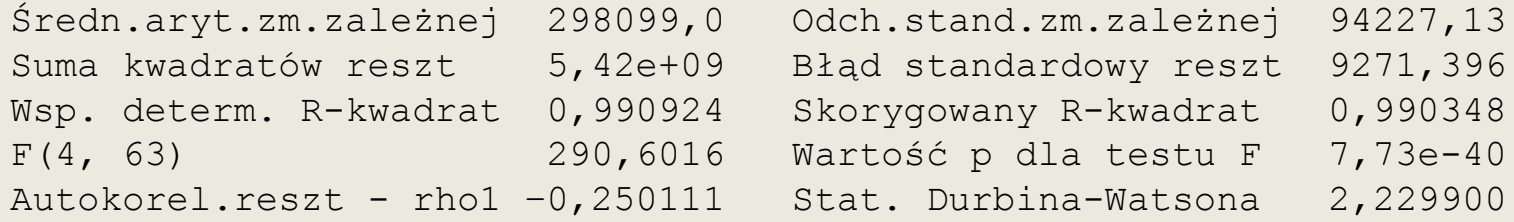

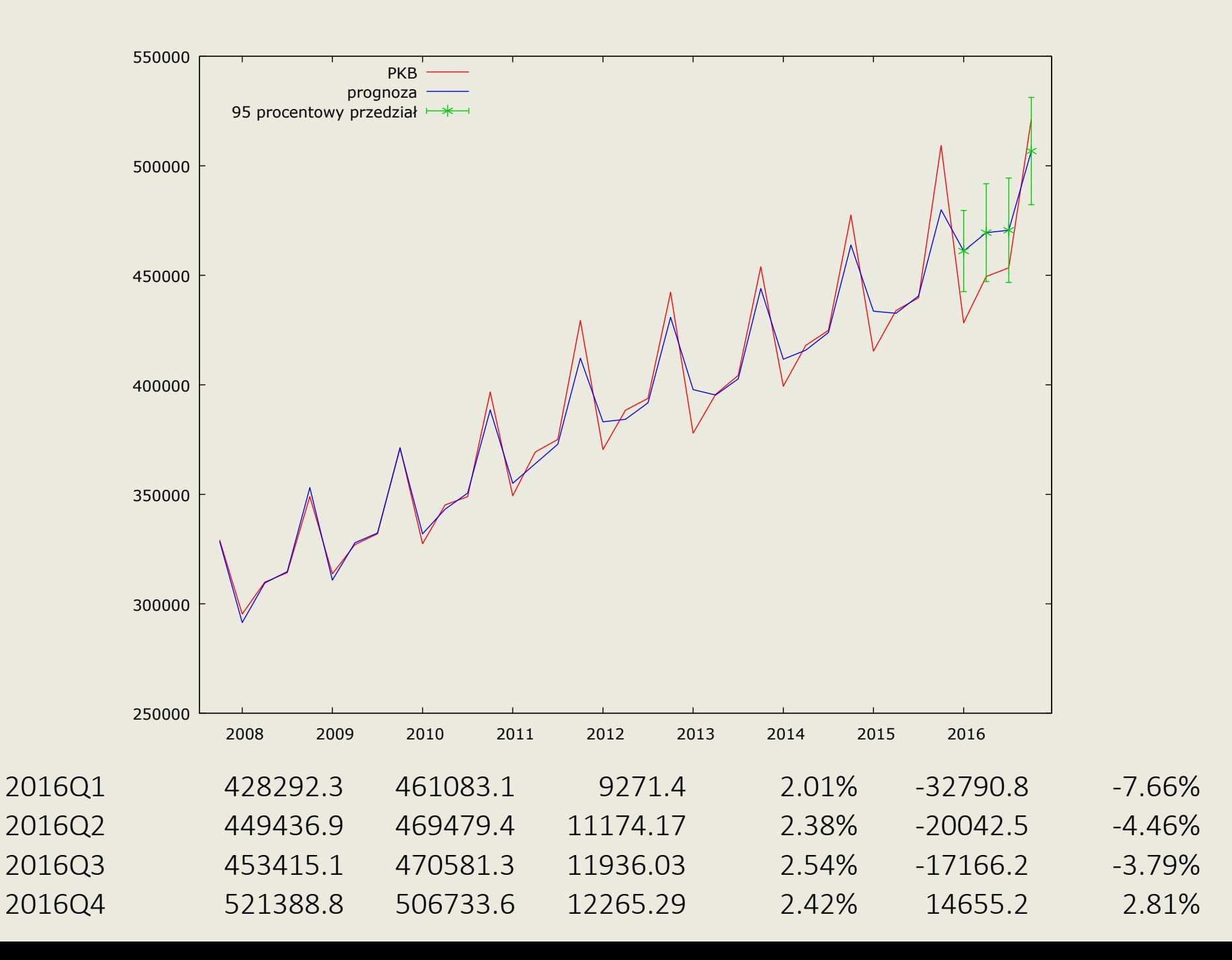

Dziękuję za uwagę! Aleksandra.Kordalska@pg.edu.pl